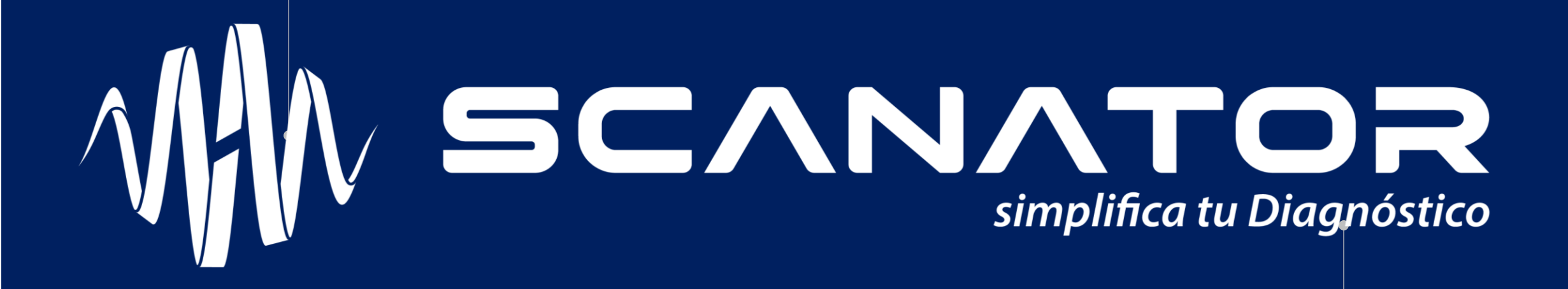

# **Reprogramación de módulos de control**

Antonio Villegas Casas

# **Objetivos**

Explicar generalidades de lo que es una programación

Exponer un casos en específico: Spark/Aveo

Enlistar fallas asociadas a un cambio de computadora Aveo, Chevy y Spark

# **Programación**

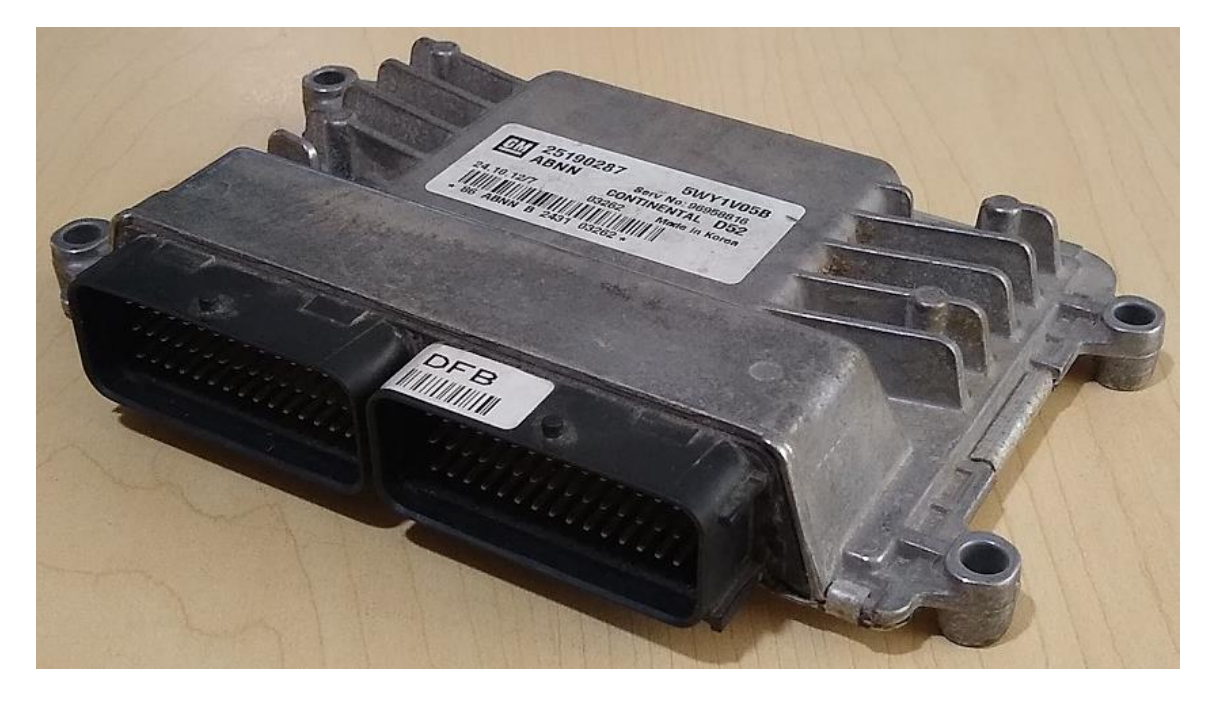

Carga de software en una ECU de control de algún sistema en específico (Motor, AT, BCM, etc...)

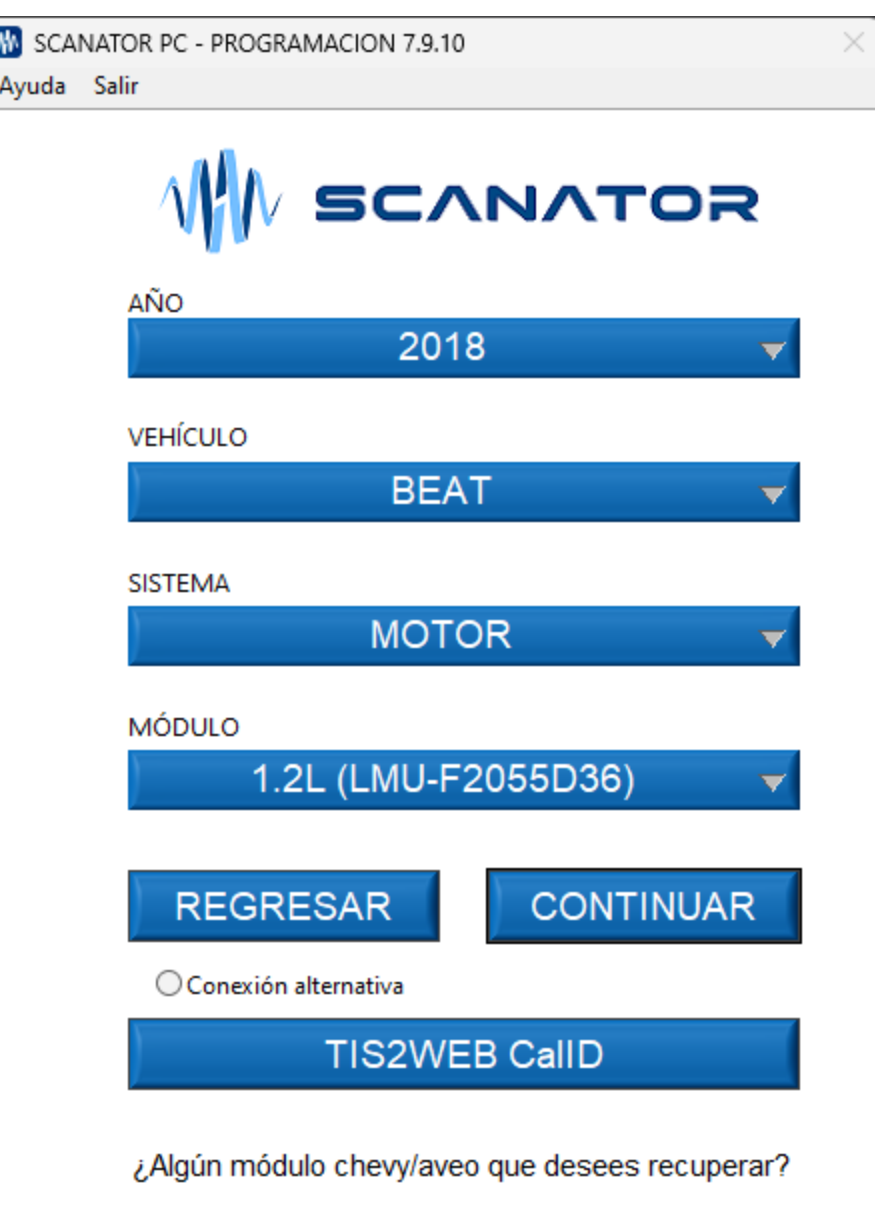

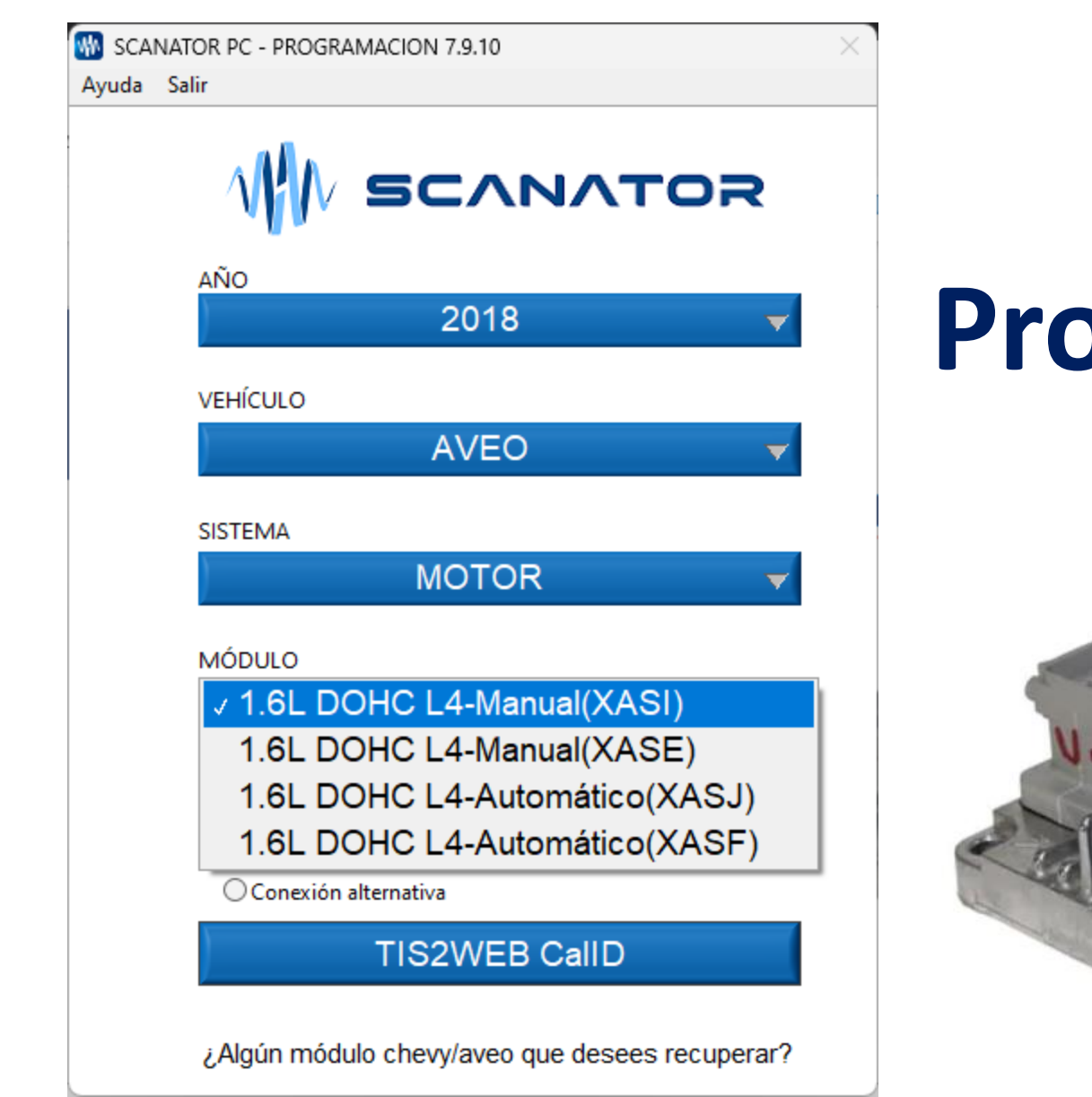

Carga de software en una ECU de control de algún sistema en específico (Motor, AT, BCM, etc...)

# **Programación**

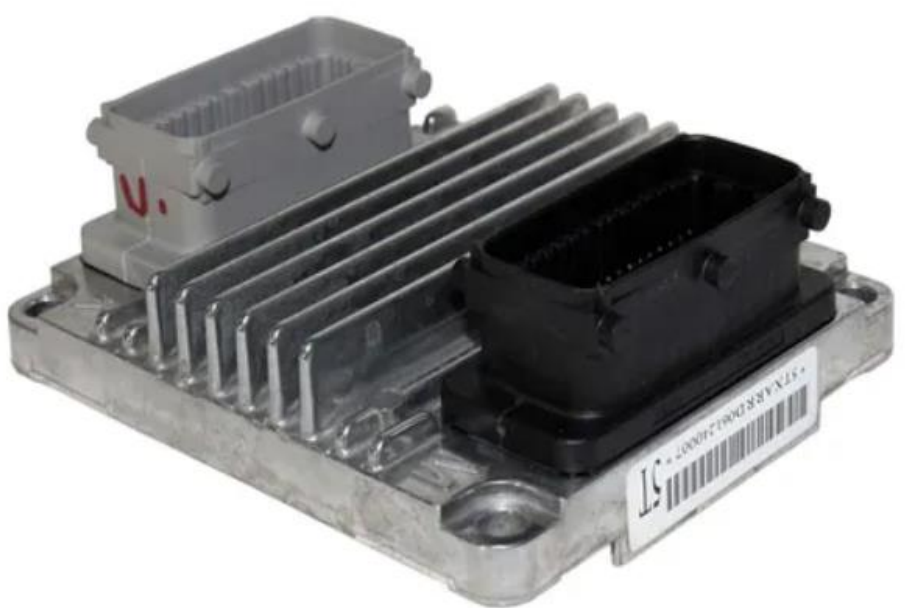

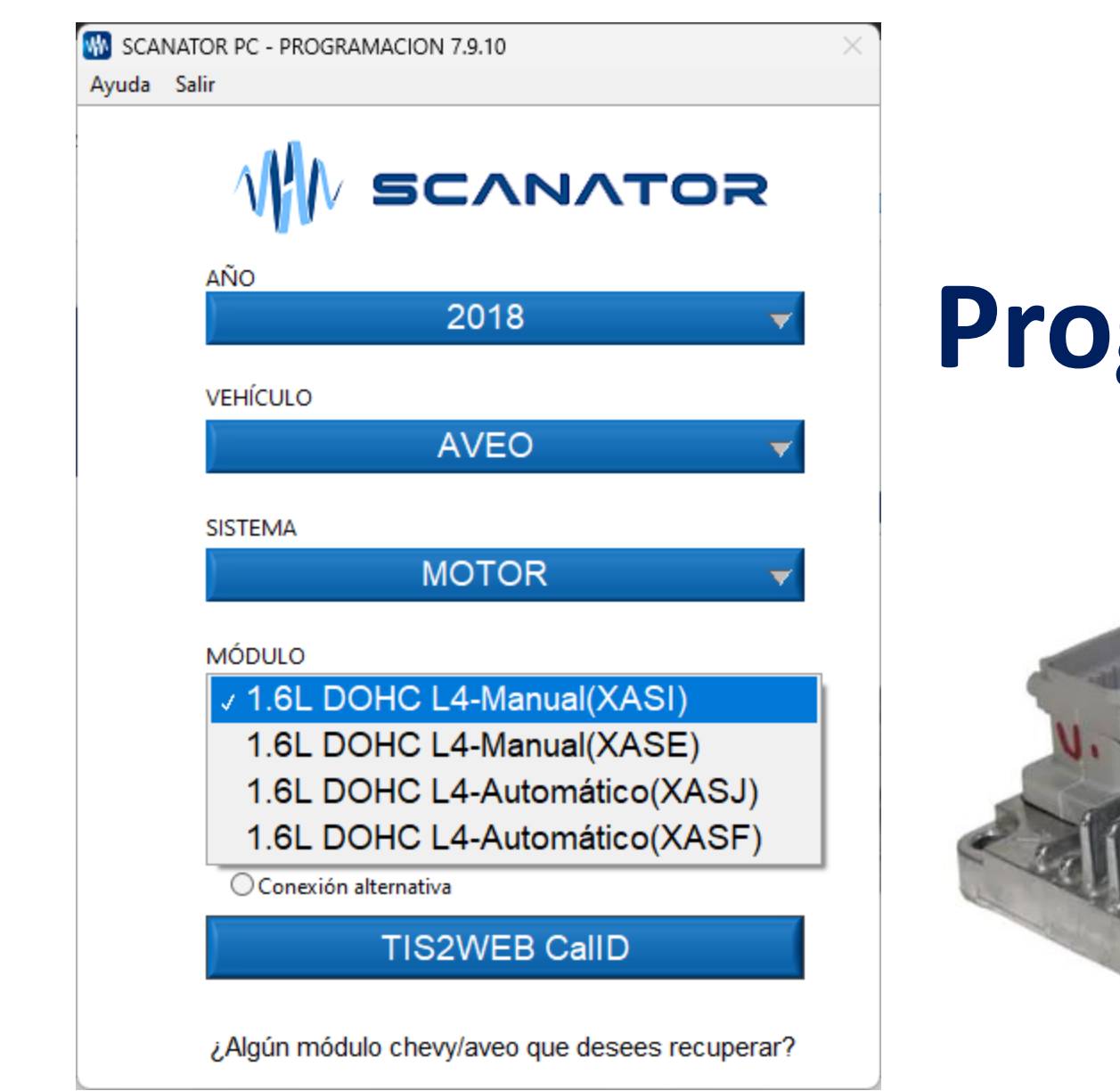

Carga de software en una ECU de control de algún sistema en específico (Motor, AT, BCM, etc...)

# **Programación**

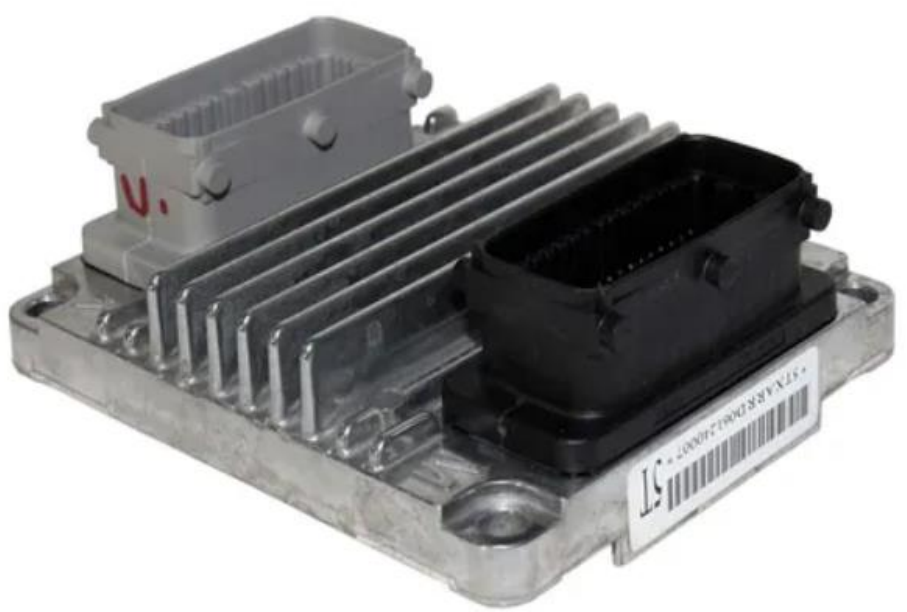

## **Programación**

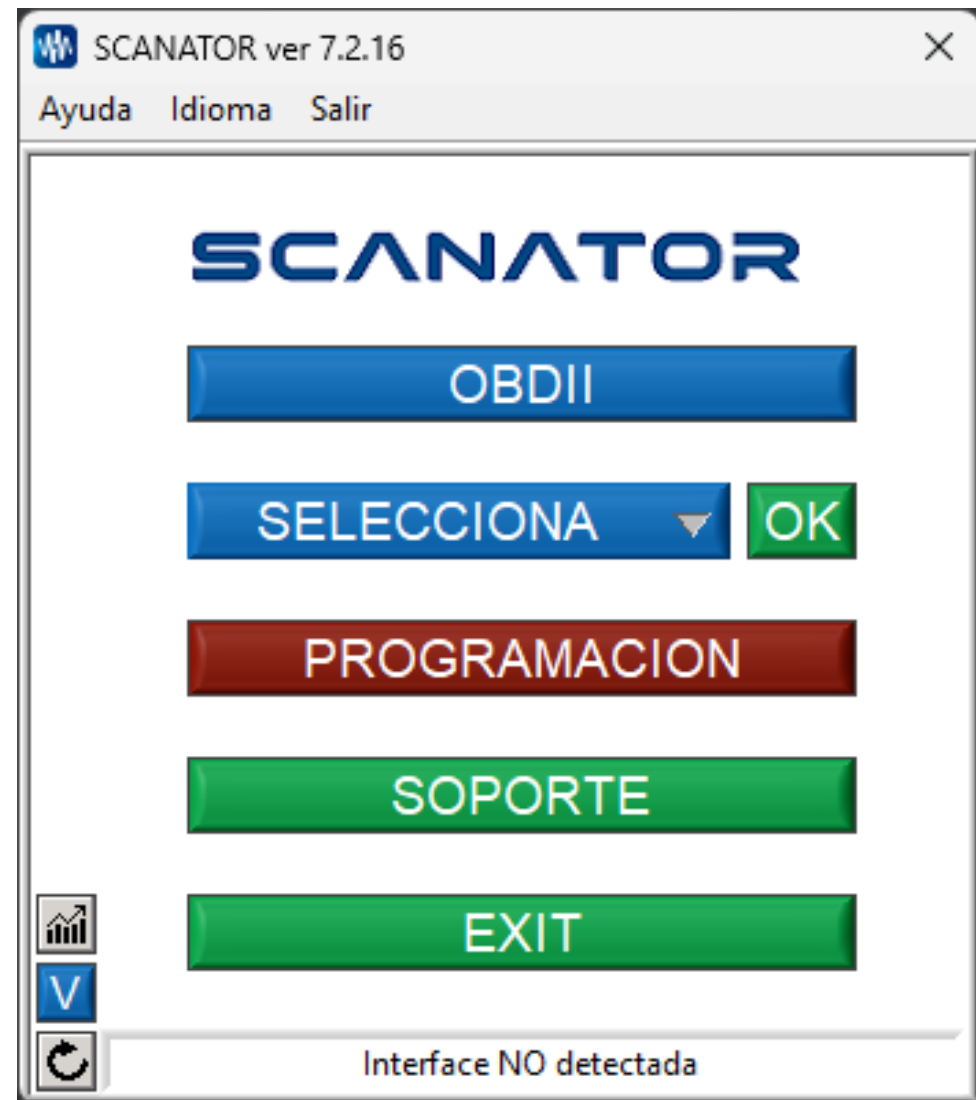

#### **¿PARA QUE SIRVE LA PROGRAMACIÓN DE MÓDULOS? (FABRICANTES)**

- Sistemas flexibles, múltiples aplicaciones de un hardware (control de diferentes motores, transmisiones y/o algunos otros sistemas)
- Actualización vía software de los módulos de control (hardware), reparaciones postventa mas económicas para el realizador del servicio
- Ahorros económicos para los fabricantes

#### **¿PARA QUE SIRVE LA PROGRAMACIÓN DE MÓDULOS?**

- Mejoramiento del control de emisiones contaminantes\* (Mejor rendimiento de combustible)
- Prueba de integridad de computadoras debido a la reprogramación\* (Reprogramar antes de cambiar módulo de control)
- Necesaria al remplazar por una computadora nueva
- Mejor desempeño (Marcha mejorada, cambios suaves, ralentí adecuado, etc.)
- Potenciación (modificación de archivos originales para cambiar condiciones de inyección, marcha, tiempo, etc…)

#### **¿Cuándo programar una computadora es necesario? 1/2**

- 1. Instrucciones de Boletín Técnico
- 2. [Versión de software mas actual disponible](https://tis2web.service.opel.com/tis2web/)
- 3. Versión de software incompatible
	- Códigos de falla falsos
	- Desempeño inadecuado
- 4. Al existir una falla que no tienen ninguna naturaleza de estas como origen:
	- Falla mecánica, eléctrica o electrónica
	- Componentes incorrectos

#### **¿Cuándo programar una computadora es necesario? 2/2**

- 1. Al reemplazar la computadora, si es necesario (computadora usada)
- 2. Al reemplazar la computadora, siempre (computadora nueva)
- 3. Códigos de falla falsos
- 4. Error en software (incluso sin ser reportado en boletín), ejemplos:
	- Caso Aveo (2010-2013), P0300
	- Caso Aveo (2010-2013), sensor O2 lento

### **Para adaptar un ECU Maria Landra Landra Landra Landra Landra Landra Landra Landra Landra Landra Landra Landra Landra Landra Landra**<br>1990 - Landra Landra Landra Landra Landra Landra Landra Landra Landra Landra Landra Landra Landra Landra Land **Calibración SPS ECU error de cigüeñal Adaptación Llave**12

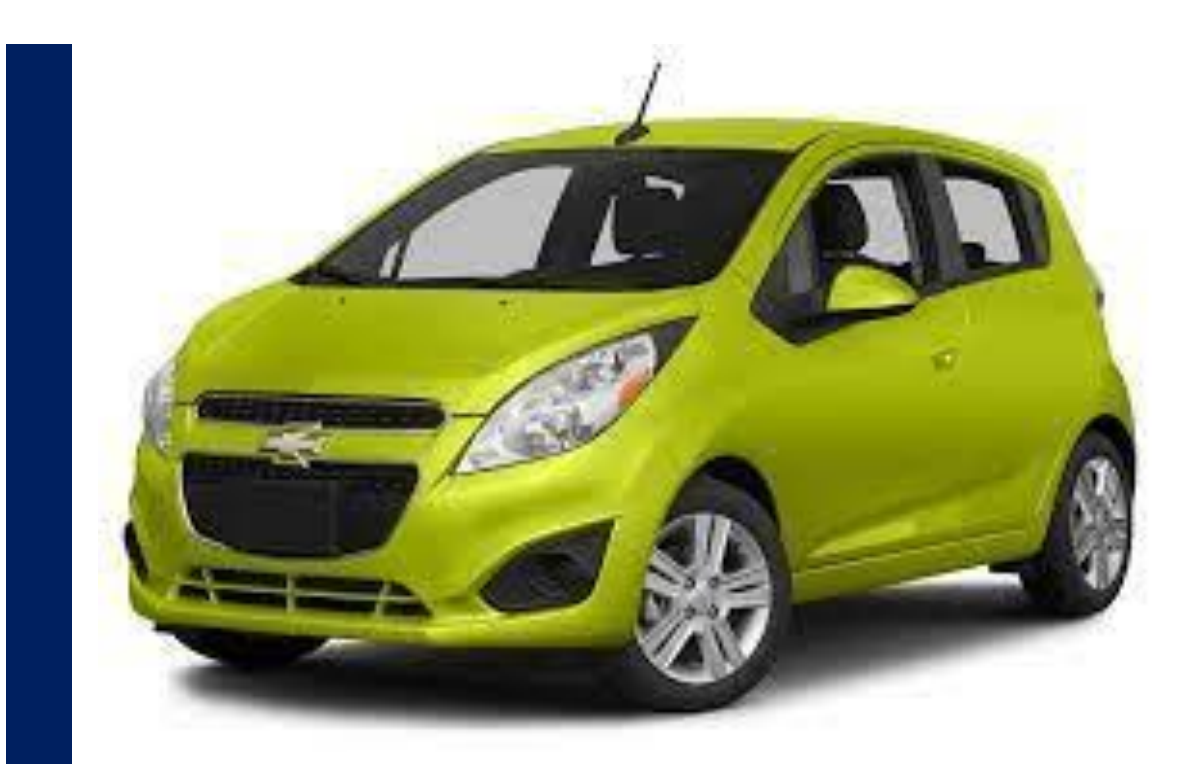

## **Problemas**

Al reemplazar un modulo de control, es necesario hacer tres procesos de manera general

En la ejecuación o ausencia de cualquiera de esto pasos, puede suceder algún inconveniente

# **Código de falla comunicación con AT**

**Auto con transmisión estándar con ECU programada para auto de transmisión automática**

[Video](https://youtu.be/DFns_CH1NGY) 6 DTC [transmisión](https://youtu.be/DFns_CH1NGY)

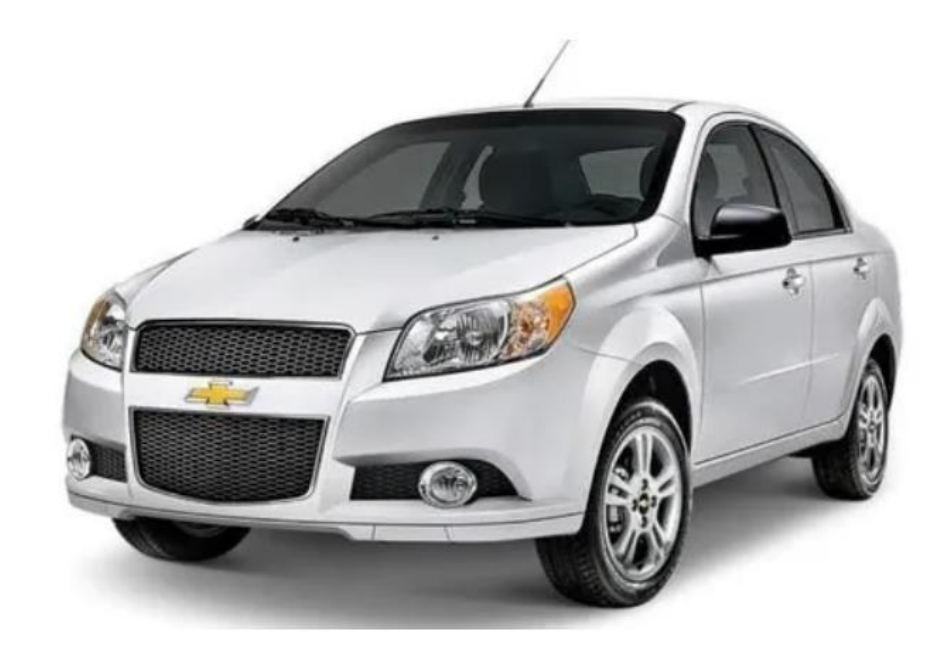

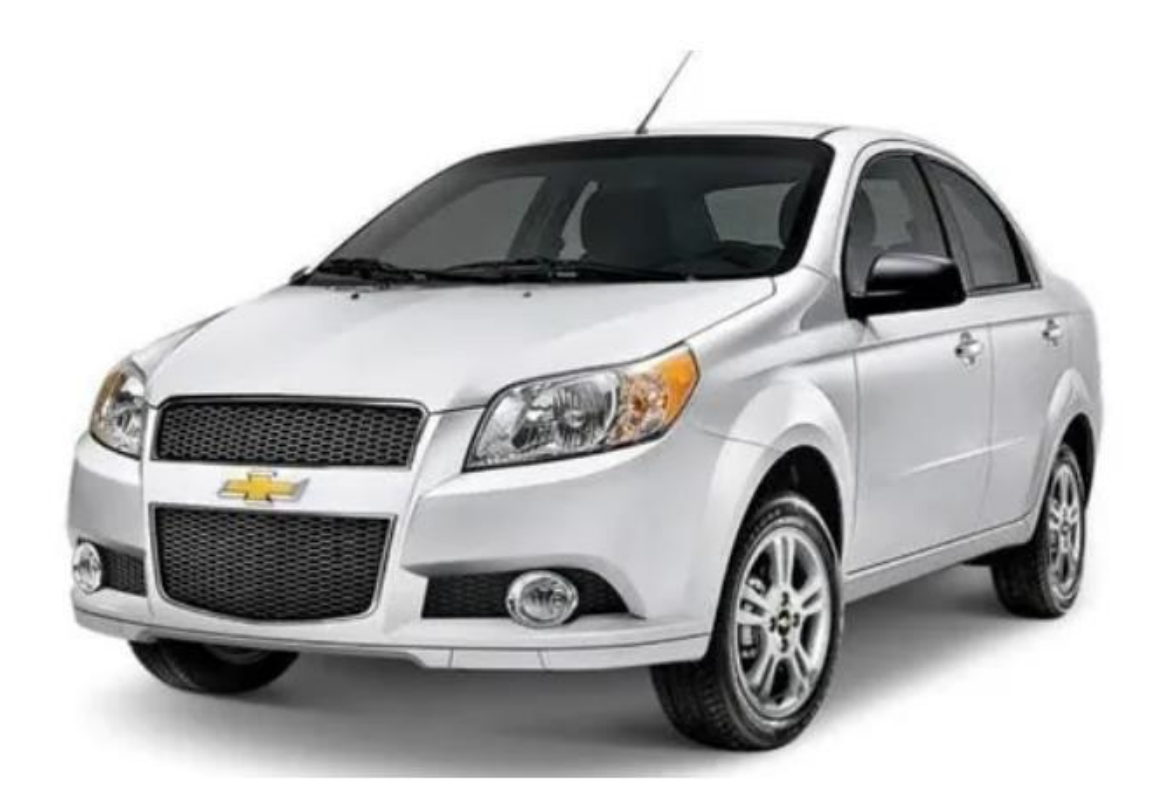

La computadoras de transmisión queda en modo de emergencia y reporta falla de comunicación

15

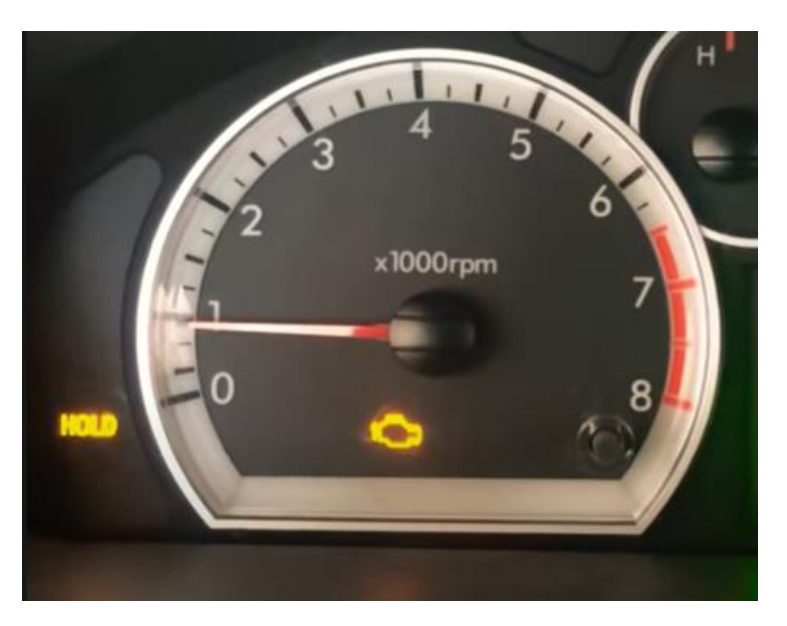

# **Desempeño incorrecto de la AT**

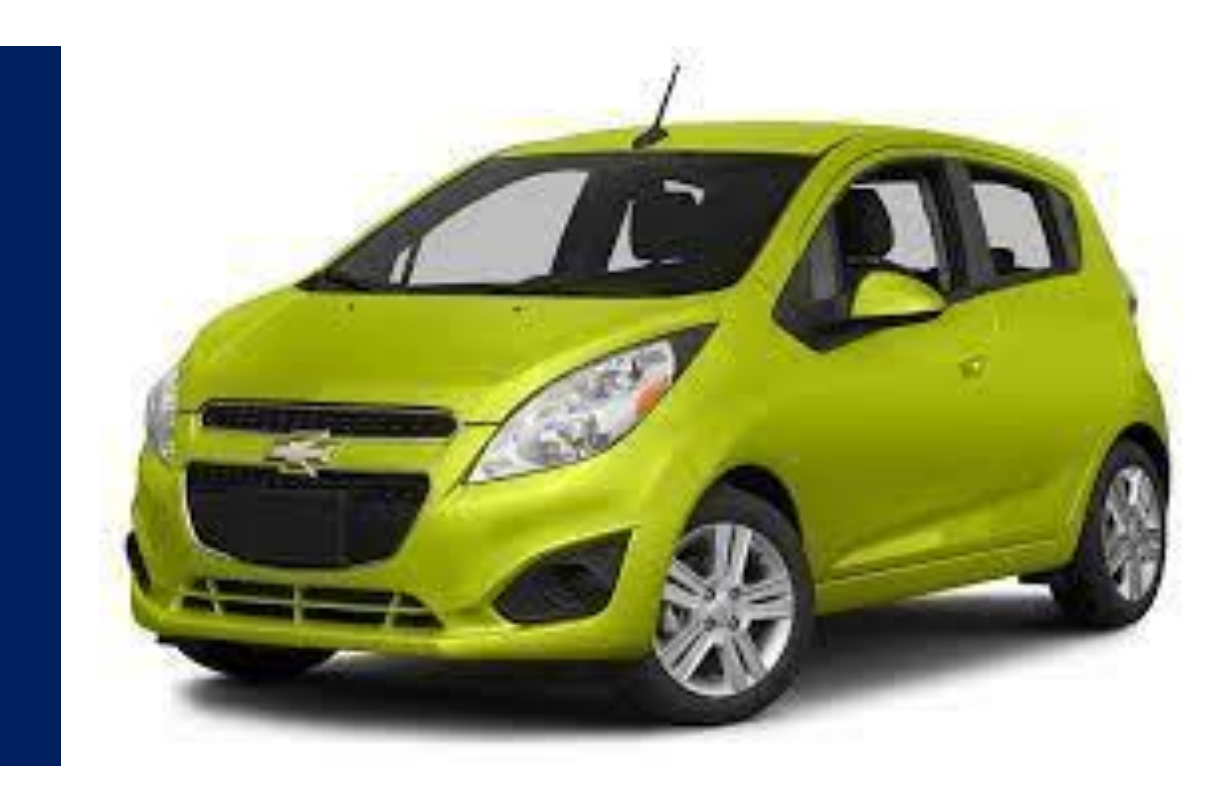

## **P0300**

**Código de falla de cilindros**

**Posible codigos adicionales: P0301, P0302, P0303, … P030X**

Video 3: [Calibración](https://youtu.be/GRmHYxmIA-M) de error de [cigüeñal](https://youtu.be/GRmHYxmIA-M)

## **Funciones para ajustes**

S SCANATOR PC - SELECCIÓN DE FUNCIÓN

Seleccione y oprima CONTINUAR

Restablecer aprendizaje a ralentí (recomendada)

Restablecer aprendizaje a ralentí (alternativa) Restablecer ECM (recomendada) Restablecer ECM (alternativa) Aprender posición de cigueñal (recomendada) Aprender posición de cigueñal (alternativo)

# **Sensor de carretera P1391**

**Presente : sin utilizar**

**No presente : código de falla de circuito del sensor**

<u>Video 1: [Identificación](https://youtu.be/-y9kDJJj_IQ) de [fallas](https://youtu.be/-y9kDJJj_IQ)</u>

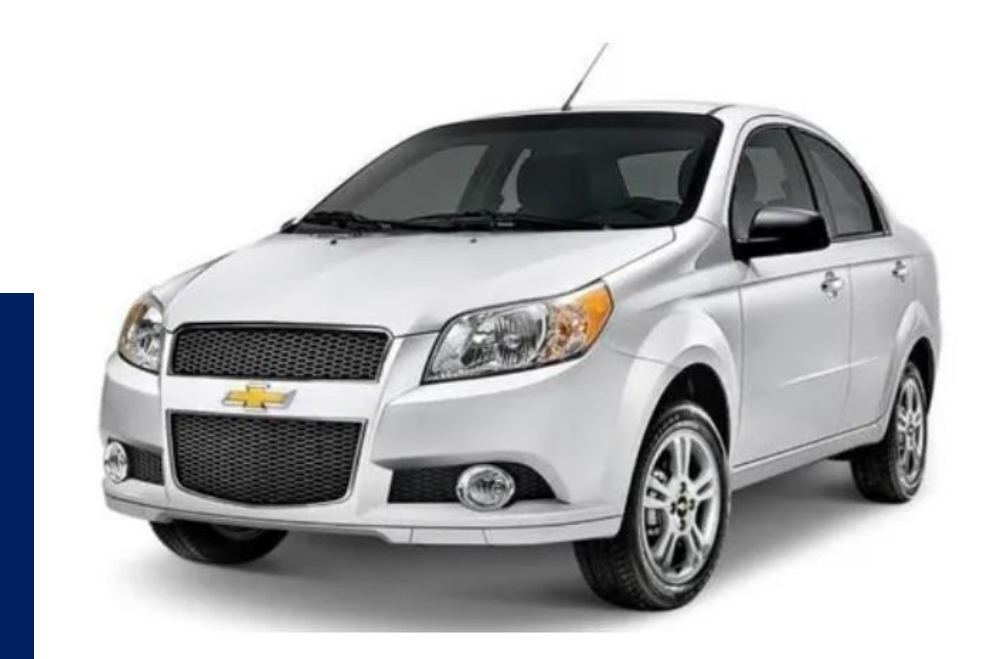

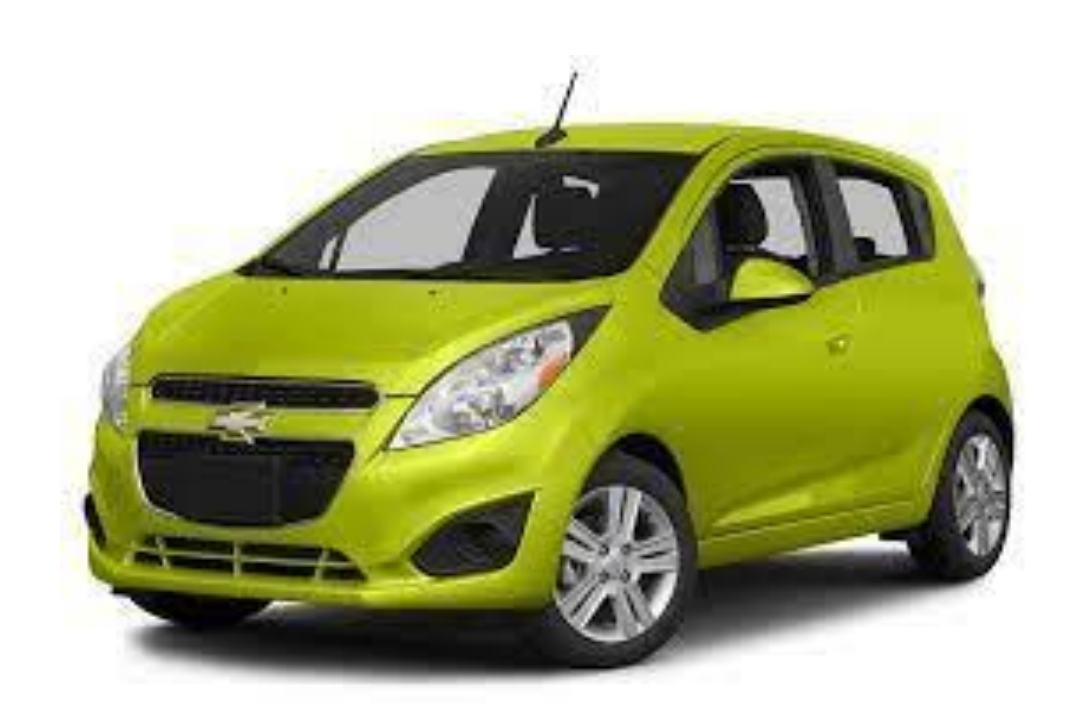

# **Desempeño incorrecto de Motor**

**Sin código de falla, posiblemente una mala elección de programación del módulo de control del motor**

Video 2: verificación y [programación](https://youtu.be/PU6BynU5qhI)

**Otra causa para hacer programación SO2 Lento**

Vehículos 2008 a 2012 Presentan código de falla de sensor lento de oxigeno , habrá que actualizar software antes siquiera de iniciar el diagnóstico

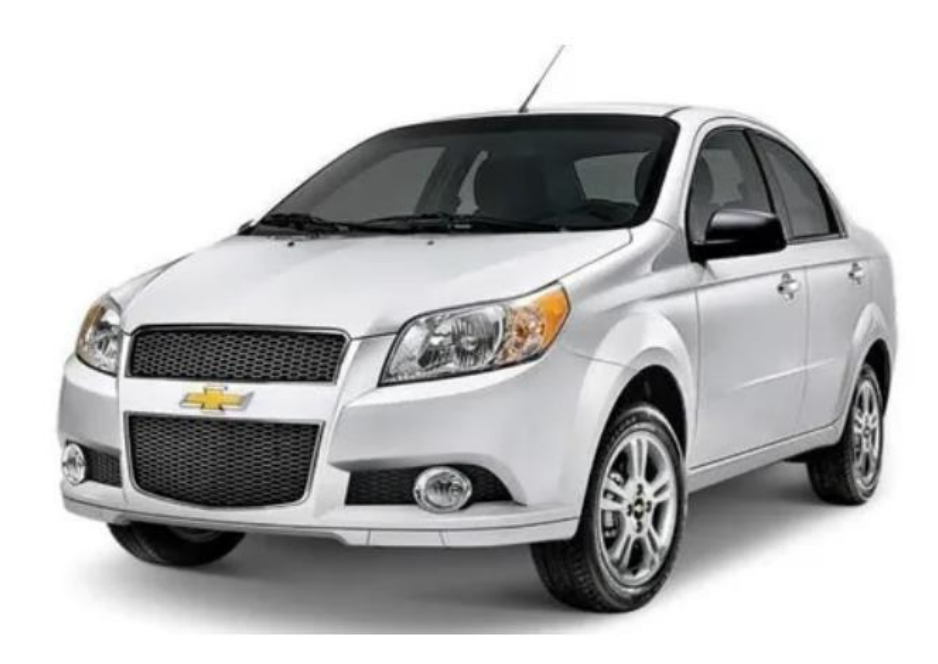

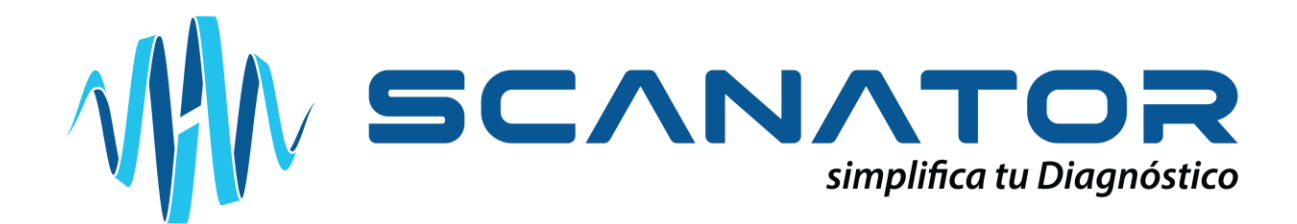

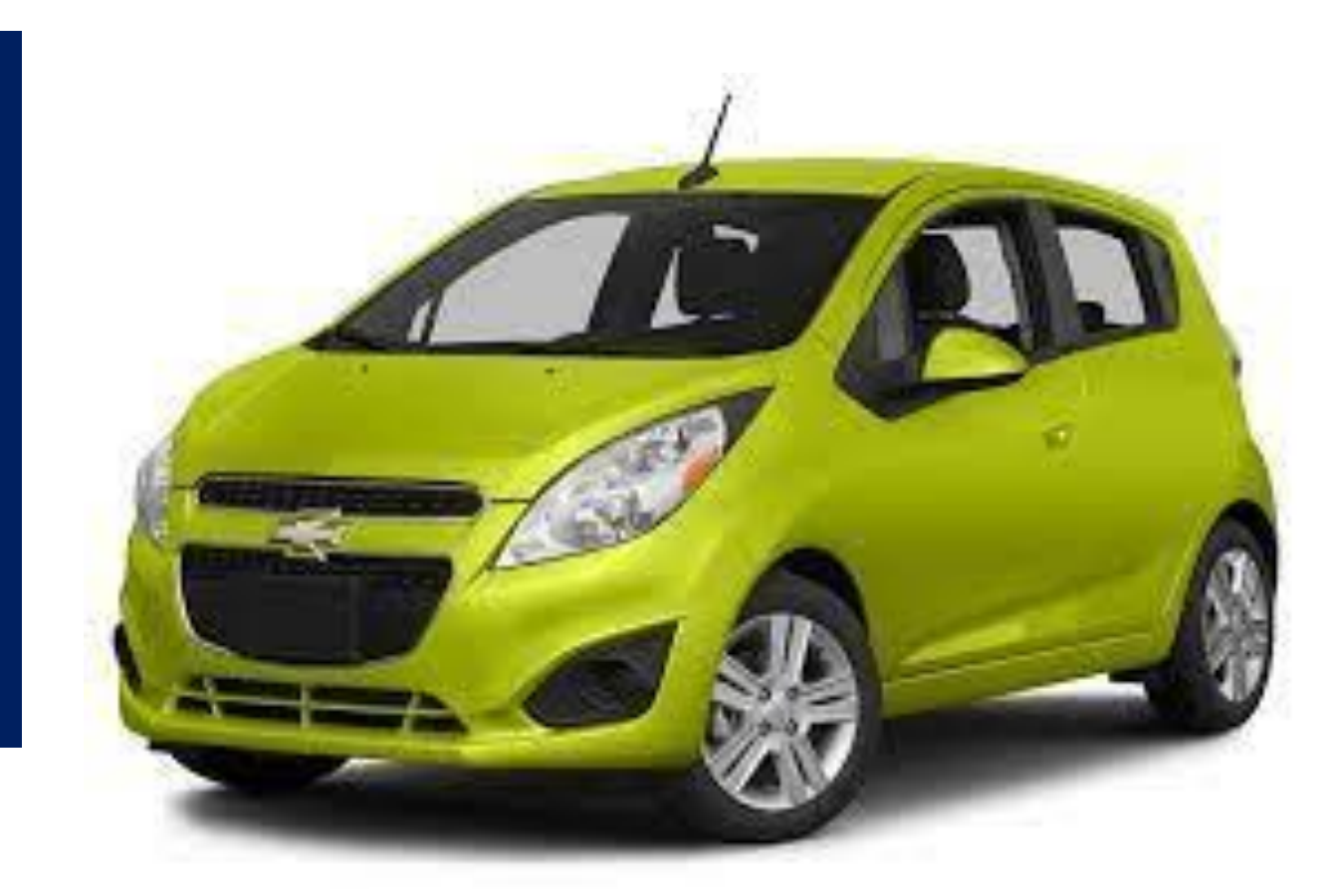

**Astra Aveo** Corsa Optra **Meriva G3 Zafira Spark Tornado Beat Chevy** 

## Opel/Daewoo

**Ay** 

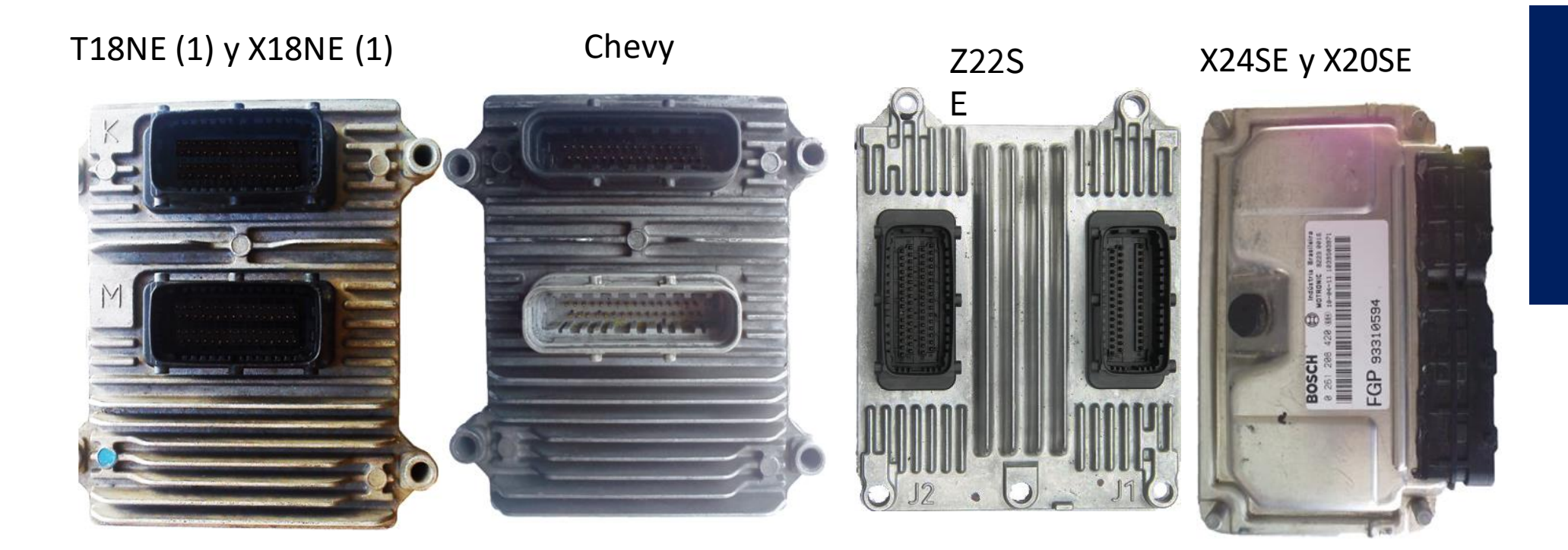

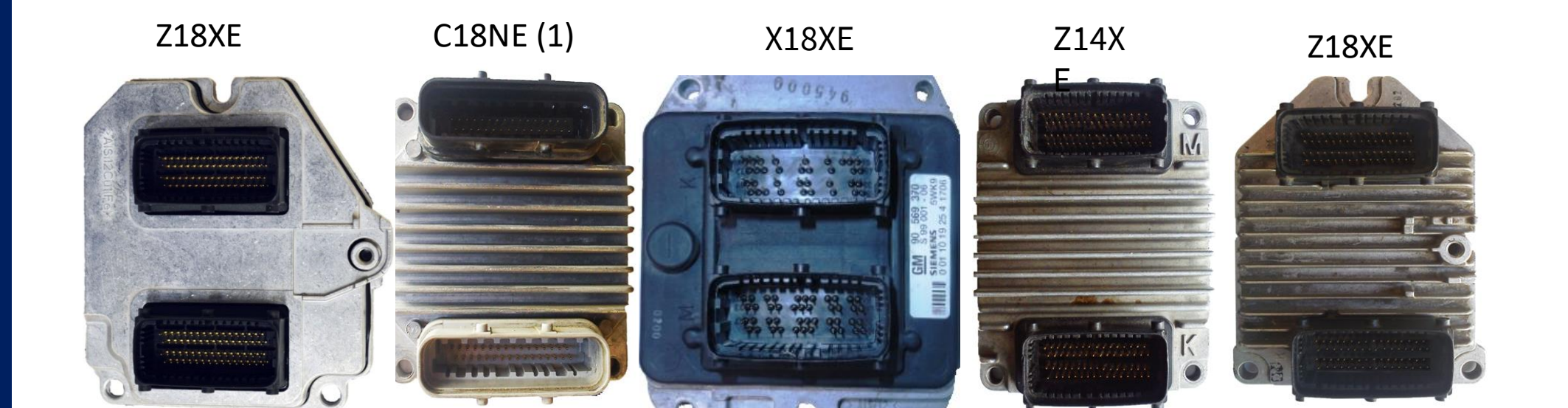

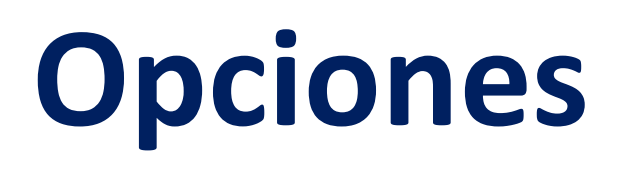

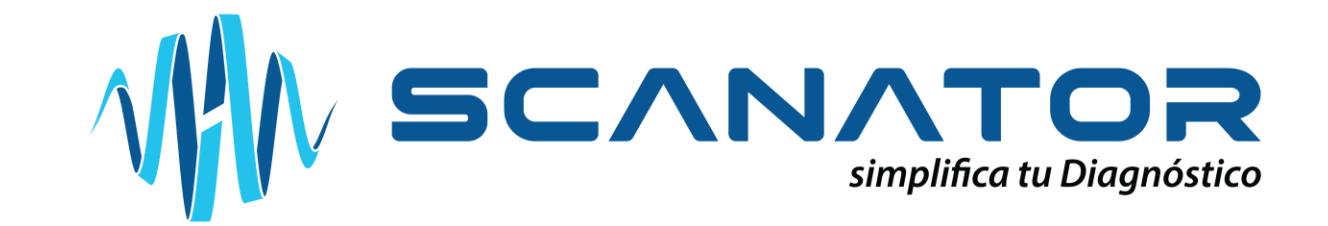

## **Premium**

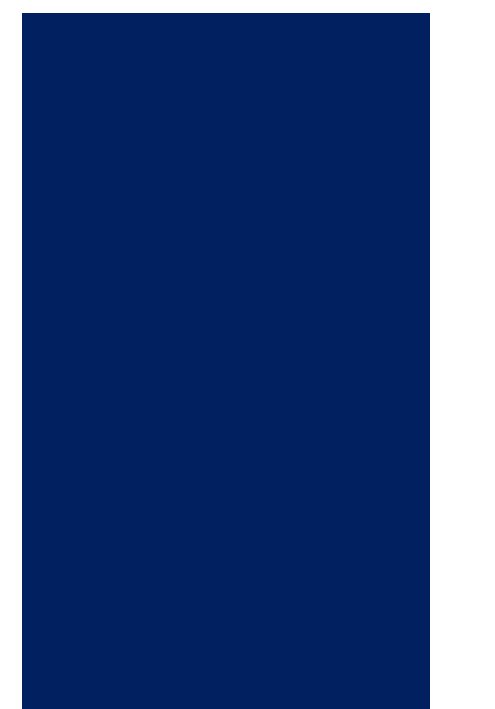

**Daewoo Opel Opel/Daewoo OBDII (por demanda)**

## **Banqueo de ECU**

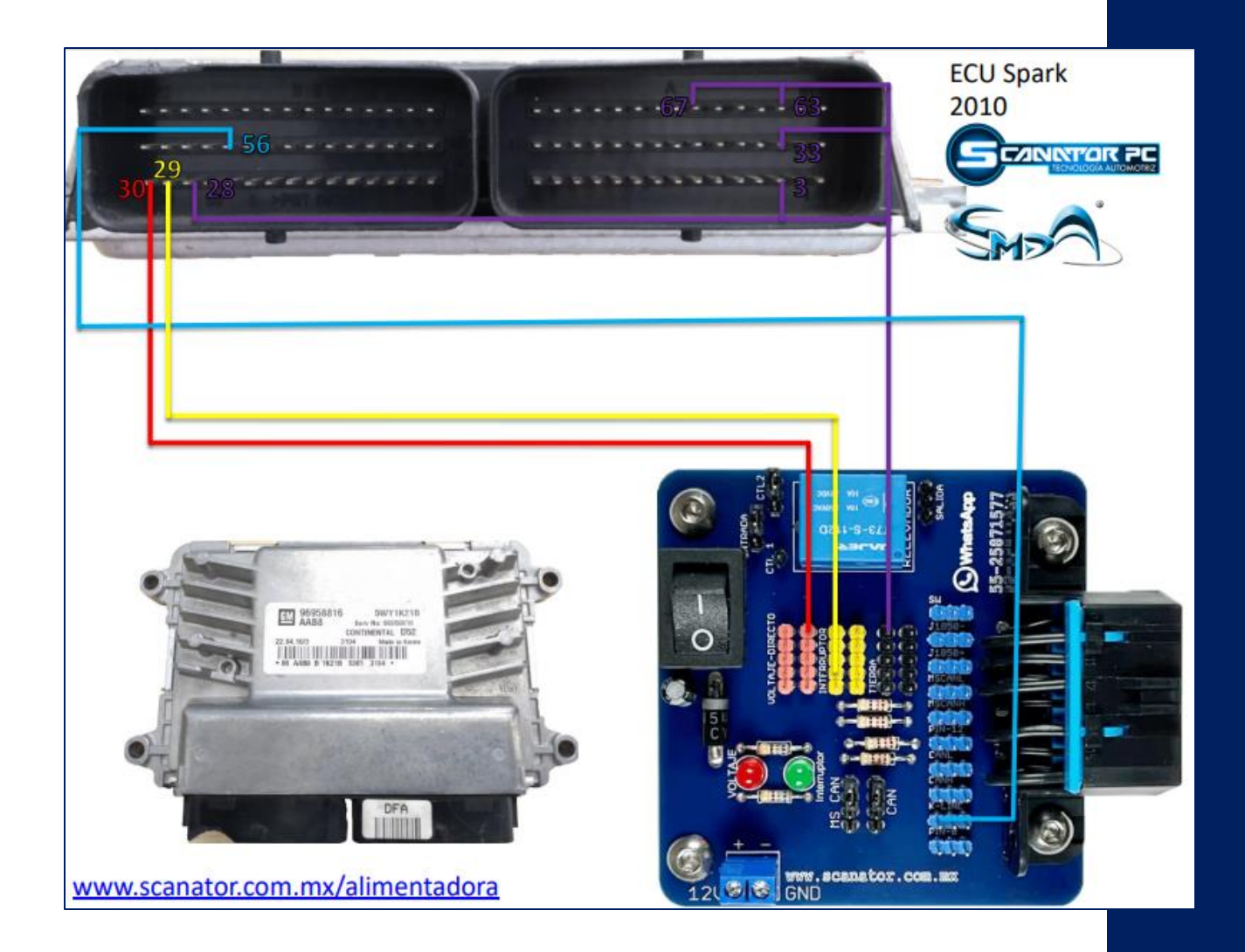

Descarga el documento de banqueo en la siguiente liga:

[www.scanator.com.mx/](https://scanator.com.mx/ConexionesAlimentadoraIcubica.pdf) [ConexionesAlimentador](https://scanator.com.mx/ConexionesAlimentadoraIcubica.pdf) [aIcubica.pdf](https://scanator.com.mx/ConexionesAlimentadoraIcubica.pdf)

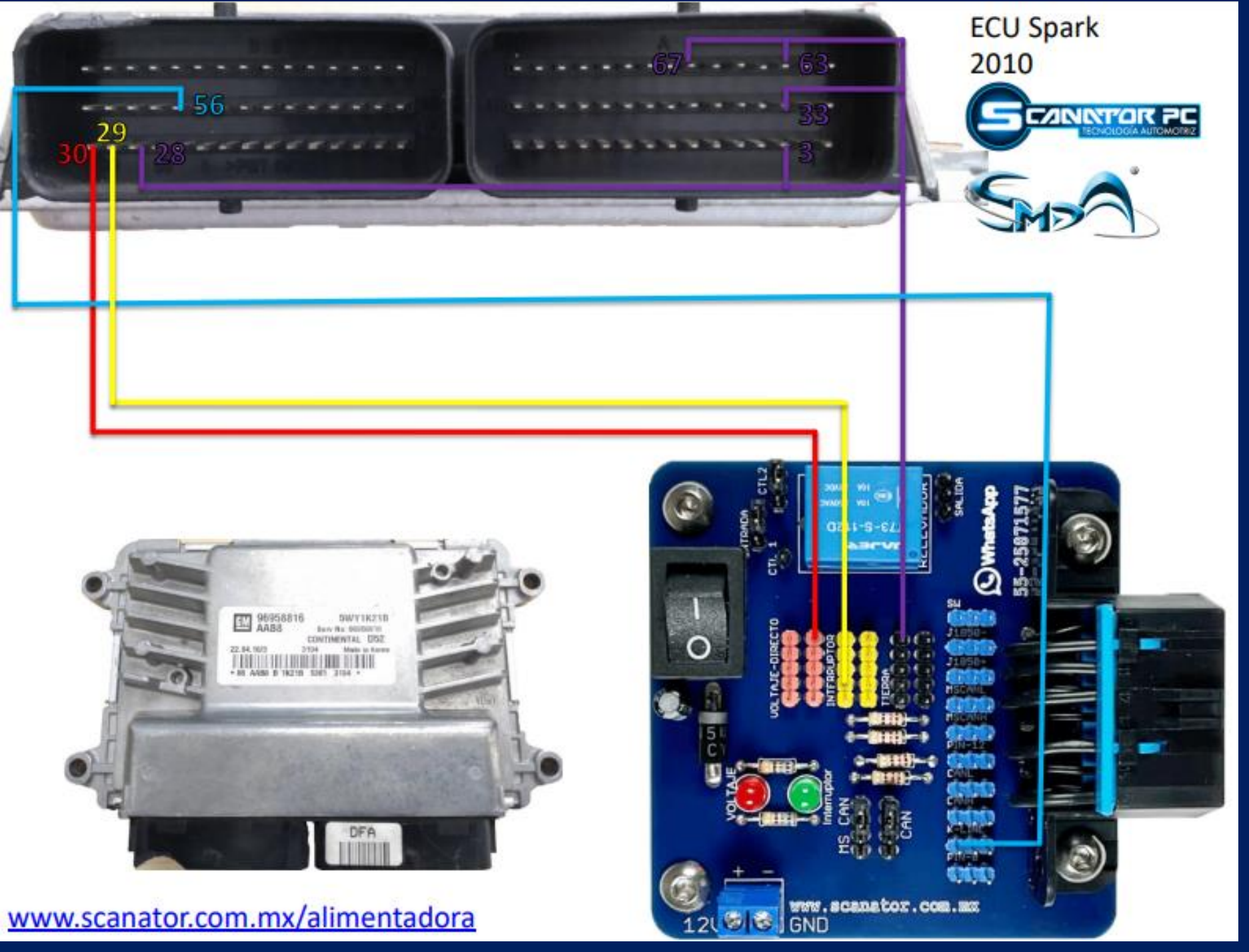

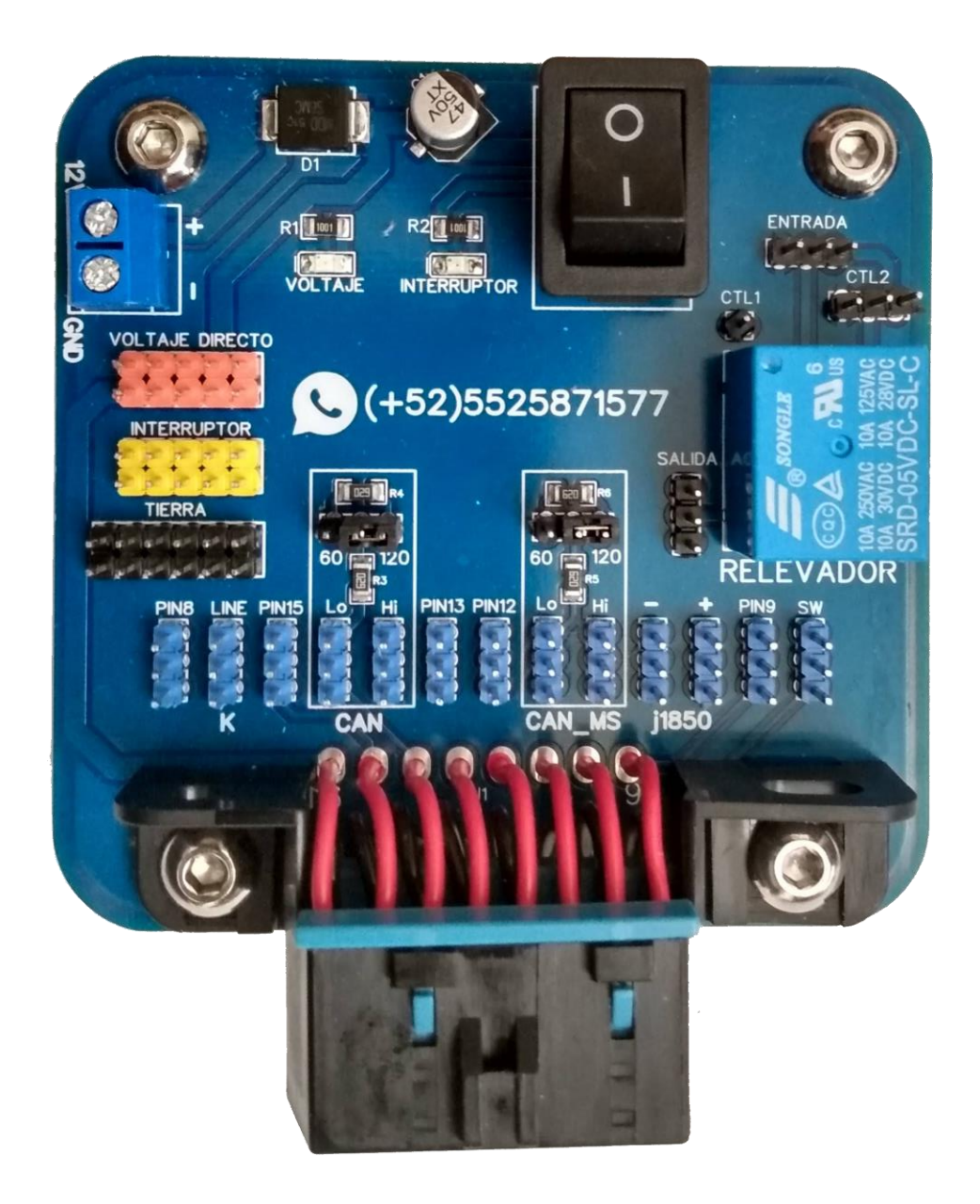

## Tarjeta Alimentadora

Banqueo de ECU

#### **Compatibilidad de** Software/Hardware

Info SPS

**Opciones s** 

#### https://youtu.be/RLcBY3gdhPI

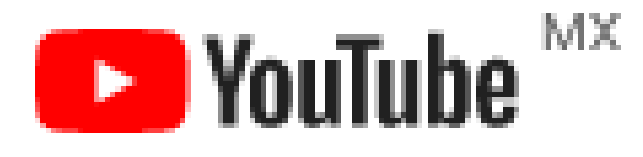

#### **SCANATOR PC**

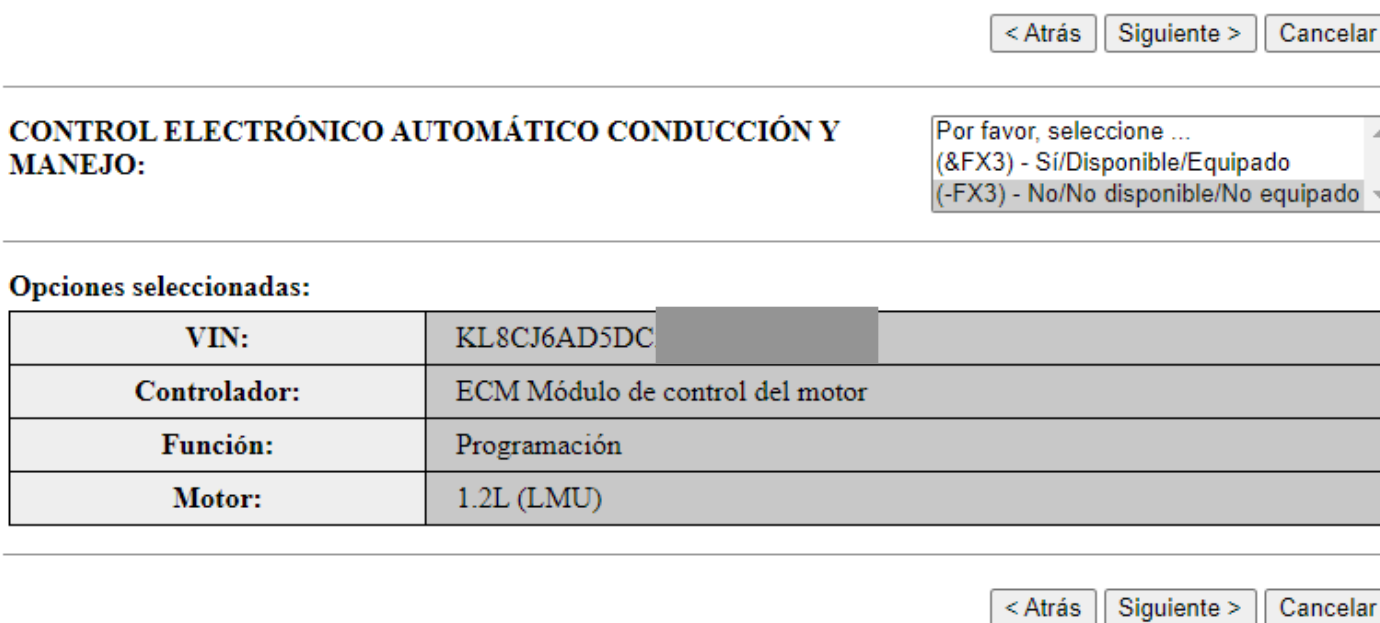

La aplicación de software TIS no es compatible con la utilización de los botones Atrás y Adelante del navegador. Se producirán errores. Le rogamos que utilice los botones que se muestran en las pantallas de la aplicación y no en la barra de herramientas.

 $\Lambda$ 

uipado

### **Compatibilidad de Software/Hardware**

#### <https://youtu.be/RLcBY3gdhPI>

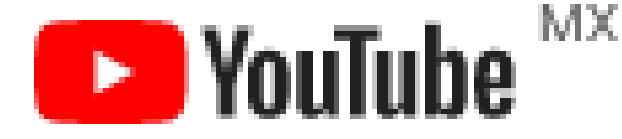

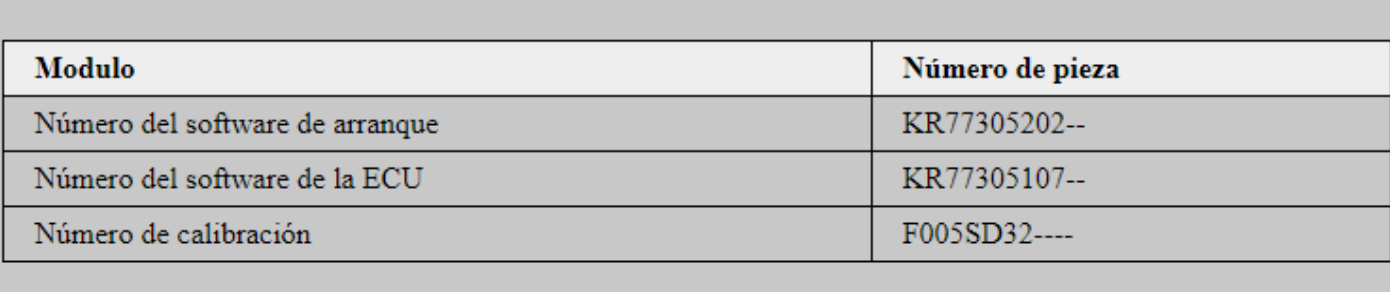

Software

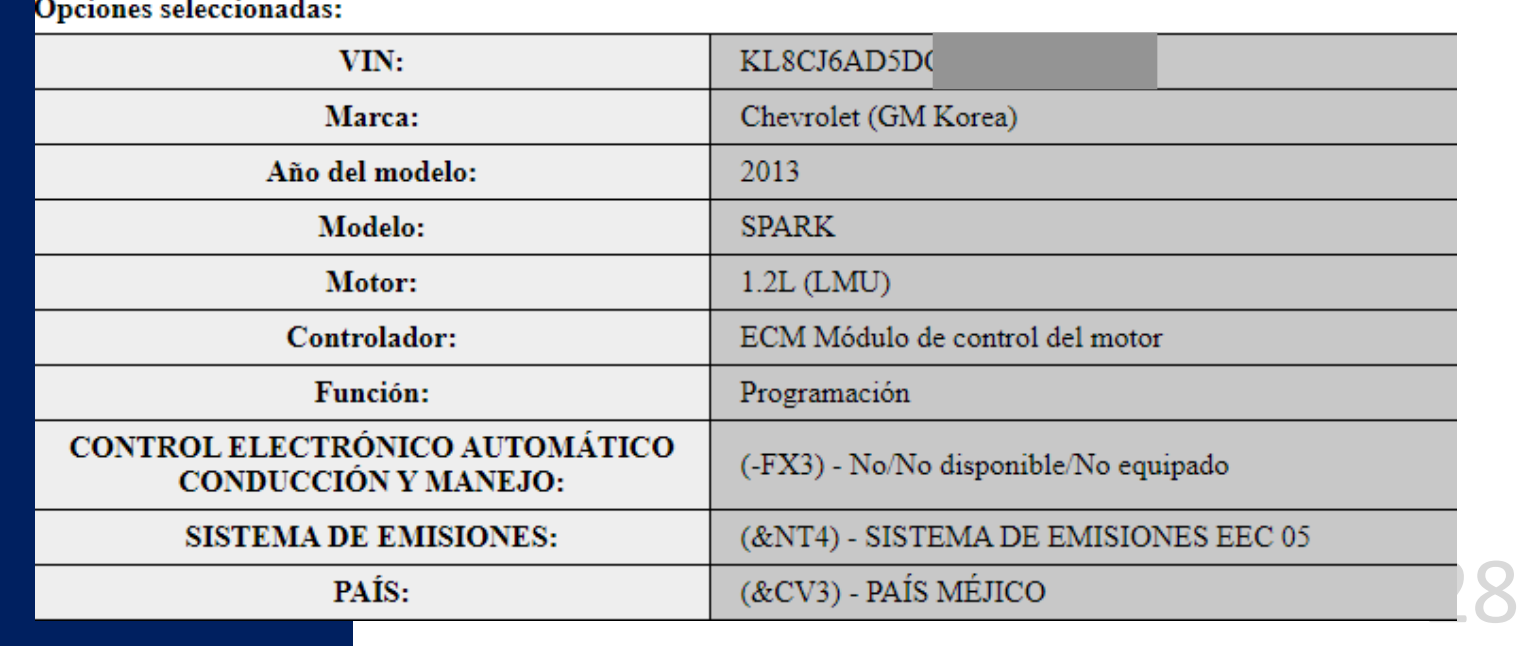

### **Compatibilidad de Software/Hardware**

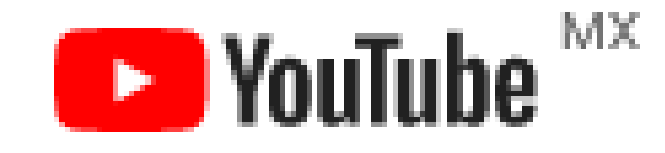

Canal: SCANATOR PC

#### **Compatibilidad de software y Hardware en Chevrolet**

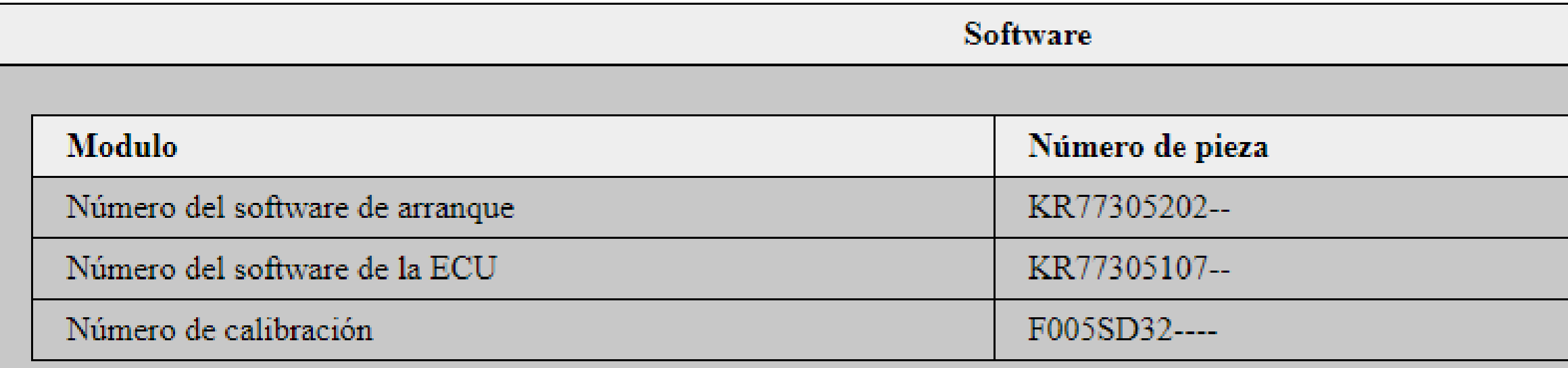

#### **Fallas de comunicación**

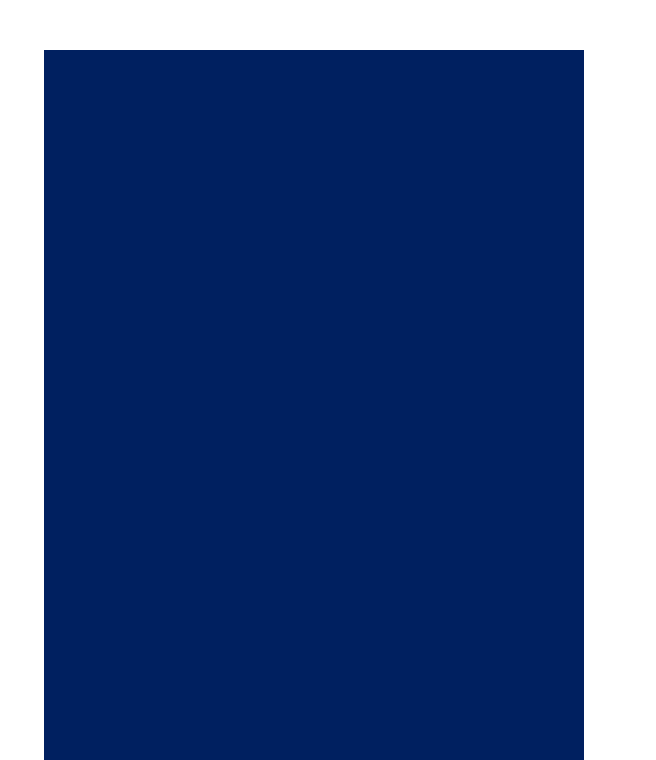

Corto de línea de comunicación

Linea de comunicaciónabierta

Modulodefectuoso

Inmovilizadordefectuoso

[Video](https://youtu.be/Owbyts1LHI8) 4: Falla Linea k

#### **Adaptación de ECU, llave(s) o inmovilizador**

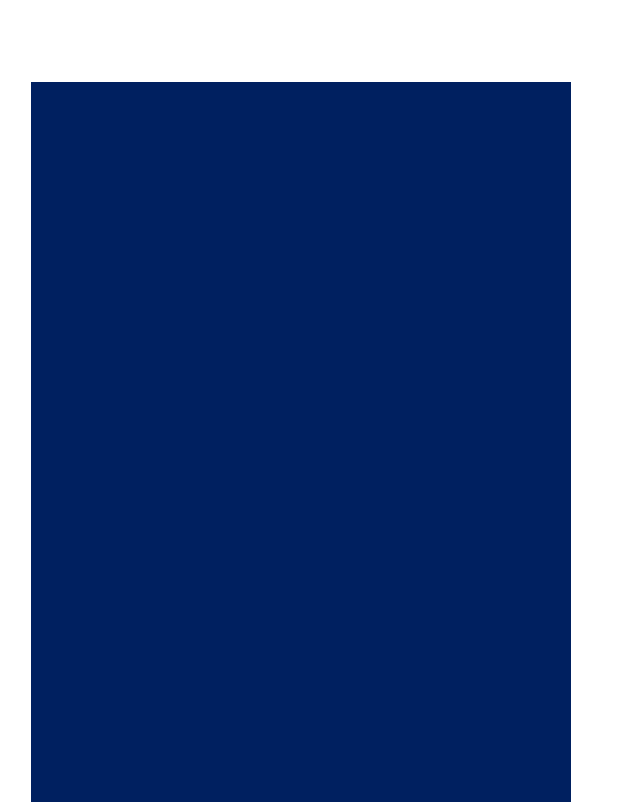

Proceso necesario para poder arrancar el motor

Video 5: [Adaptación](https://youtu.be/bap_NgQ73LY) [módulo](https://youtu.be/bap_NgQ73LY)

#### **Encuentranos en**

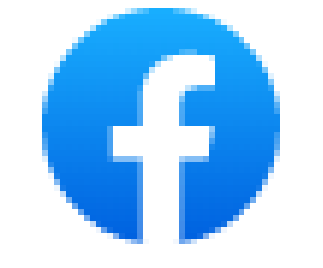

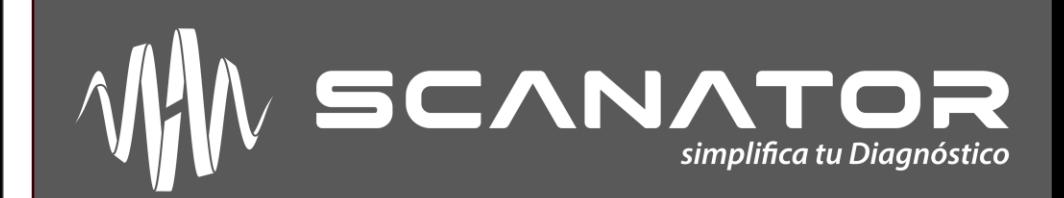

 $\mathcal{L}_{\mathcal{A}}^{\mathcal{A}}\left(\mathcal{A}_{\mathcal{A}}^{\mathcal{A}}\right)\mathcal{L}_{\mathcal{A}}^{\mathcal{A}}\left(\mathcal{A}_{\mathcal{A}}^{\mathcal{A}}\right)\mathcal{L}_{\mathcal{A}}^{\mathcal{A}}\left(\mathcal{A}_{\mathcal{A}}^{\mathcal{A}}\right)=\left\{ \begin{array}{c} 0 \end{array} \right.$ 

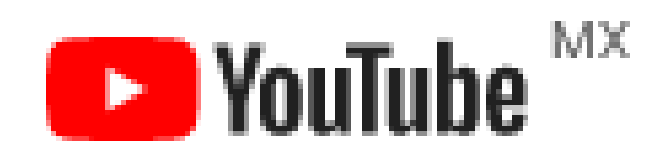

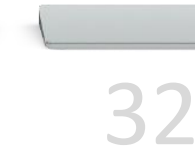